There are some issues you should take a look at before installing Windows 7.

## System Requirements **Upgrade** Backup system first You'll need to perform a custom installation of Windows 7 and then reinstall your programs. Make sure to back up your files before you begin. [Go](http://go.microsoft.com/fwlink/?LinkId=148309)  [online to get important information about installing](http://go.microsoft.com/fwlink/?LinkId=148309)  [Windows 7.](http://go.microsoft.com/fwlink/?LinkId=148309)  **RAM** 768,00 MB Your PC needs at least 1 GB of system memory for optimal performance. Contact your PC manufacturer or retailer to see if a RAM upgrade is available. ◆ CPU speed **1,85 GHz** Your CPU meets the 1 GHz minimum requirement. **Hard Drive Free Space** 116,42 GB Your hard disk meets the minimum requirement of 16 GB free space for 32-bit Windows 7. **Windows Aero** Capable Your system can run Windows Aero. **Devices A**HP LaserJet P1005 HP Action recommended An update is required to make this device compatible with Windows 7. Go online to get the latest driver from the manufacturer's website. **ASiS 900-basierte PCI-Fast Ethernet-Adapter** SiS Action recommended Before installing Windows 7, go to the device manufacturer's website to download the latest driver for this device. After installing Windows 7, install the saved driver. **C-Media AC97 Audio Device** C-Media Action recommended Run Windows Update after installing Windows 7 to make this device compatible. **HUAWEI Mobile Connect - 3G Modem** HUAWEI Incorporated Action recommended An update is required to make this device compatible with Windows 7. Go online to get the latest driver from the manufacturer's website. **HUAWEI Mobile Connect - 3G PC UI Interface** HUAWEI Incorporated Action recommended An update is required to make this device compatible with Windows 7. Go online to get the latest driver from the manufacturer's website. **Canon MP140 series Printer** Canon Compatible This device is compatible with Windows 7.

Compatible This device is compatible with Windows 7.

ATI Technologies Inc.

**ATI Radeon HD 3650 AGP**

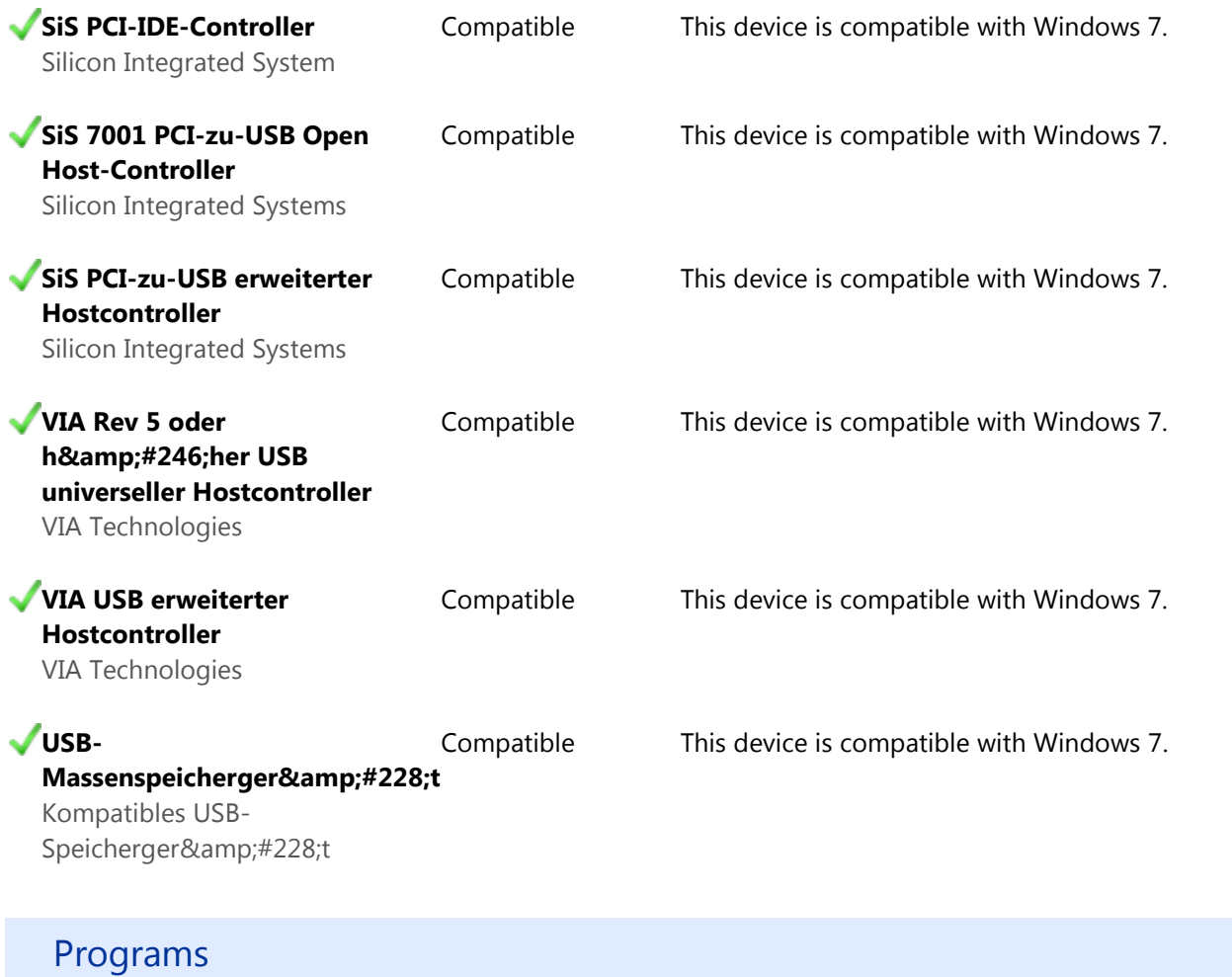

**No issues detected.**